# **Тема:**

**Проведение проверки А/В теста.**

## **Задача:**

Оценить корректность проведения теста и результаты теста, аудитория 15% новых пользователей из региона EU.

## **Данные**

- Тест "recommender\_system\_test", продолжительность теста 07 декабря 2020 по 04 января 2021.
- Календарь с маркетинговыми событиями: название, регион проведения, даты проведения.
- Данные о зарегистрировавшихся пользователях: айди, дата регистрации, регион, устройство
- Данные о действиях пользователей с 07.12.20 по 04.01.2021: айди, время события, тип события, детали события.
- Данные об участниках теста: айди, название теста, тестируемая группа

# **Импорт библиотек:**

```
Ввод [1]:
from io import BytesIO
          import requests
          import pandas as pd
          import matplotlib.pyplot as plt
          from plotly import graph_objects as go
          import seaborn as sns
          from scipy import stats as st
          import numpy as np
          import math as mth
          import datetime as dt
          import warnings
          warnings.filterwarnings("ignore")
```
# **Загрузка данных:**

# **Даные с участниками теста:**

```
Ввод [2]:
spreadsheet_id = '1uop1AEvwrFZRgKPiACy8ePVsMh2okXohB0f_kVUtxJE'
          file_name = 'https://docs.google.com/spreadsheets/d/{}/export?format=csv'.format(spreadsheet_id)
          r = requests.get(file_name)
          d_part = pd.read_csv(BytesIO(r.content))
```
# Ввод [3]: display(d\_part.head()) d\_part.info()

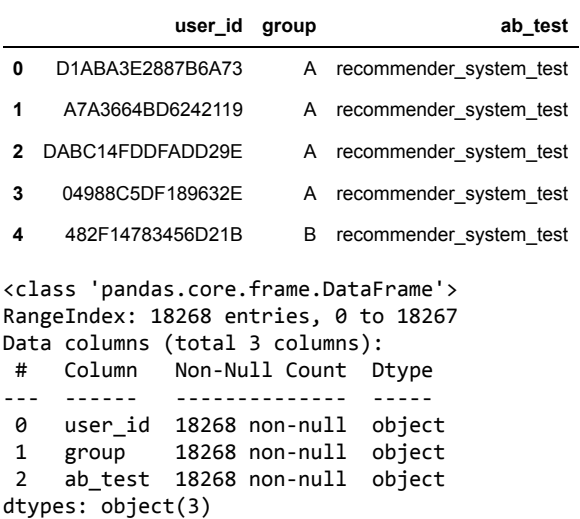

```
memory usage: 428.3+ KB
```

```
Ввод [4]:
print('Уникальные значения тестов:')
          print(d_part['ab_test'].unique())
          print('Количество пропусков в данных:')
          print(d_part.isnull().sum())
          print('Количество дубликатов в данных:')
          print(d_part.duplicated().sum())
```

```
Уникальные значения тестов:
['recommender_system_test' 'interface_eu_test']
Количество пропусков в данных:
user_id 0
group 0
ab_test 0
dtype: int64
Количество дубликатов в данных:
\theta
```
*Пропусков в данных в датафрейме с данными участников теста нет, дубликаты пока не обнаружены, тип данных в колонках корретный, названия колонок корректны.*

### **Даные с действиями новых пользователей:**

**Периода действий пользователей с 07 декабря 2020 по 04 января 2021.**

```
Ввод [5]:
spreadsheet_id = '1b9PSwONJuRjXyYwsPD_9IOy8rqmHV3PxAhR0cHTwuuQ'
          file_name = 'https://docs.google.com/spreadsheets/d/{}/export?format=csv'.format(spreadsheet_id)
          r = requests.get(file_name)
          d_events = pd.read_csv(BytesIO(r.content))
```

```
Ввод [6]:
display(d_events.head())
         d_events.info()
```
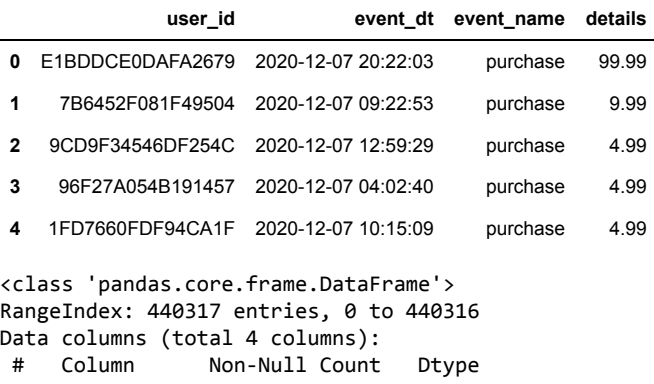

```
--- ------ -------------- ----- 
0 user_id 440317 non-null object 
1 event_dt 440317 non-null object 
2 event_name 440317 non-null object 
3 details 62740 non-null float64
dtypes: float64(1), object(3)
memory usage: 13.4+ MB
```

```
Ввод [7]:
print('Количество пропусков в данных:')
          print(d_events.isnull().sum()*100/len(d_events))
          print()
          print('Количество дубликатов в данных:')
         print(d_events.duplicated().sum())
```

```
Количество пропусков в данных:
user_id 0.000000
event_dt 0.000000<br>event name 0.000000
event_name
details 85.751175
dtype: float64
```
Количество дубликатов в данных:  $\alpha$ 

*Тип данных в столбце с датой некорректный, названия столбцов имеют корректный вид, 85,8% данных в столбце с дополнительными данными о событии пропущены, будет произведено дополнительное исследодвание столбца:*

```
Ввод [8]:
print('Уникальные данные столбца с данными о событии:')
Ввод [9]:
d_events_nan = d_events.groupby('event_name')['details'].unique()
        Уникальные данные столбца с данными о событии:
        array([ 99.99, 9.99, 4.99, 499.99, nan])
        Уникальные данные столбца с названием события:
        array(['purchase', 'product_cart', 'product_page', 'login'], dtype=object)
        event_name
        login [nan]
        product cart [nan]
        product_page [nan]
        purchase [99.99, 9.99, 4.99, 499.99]
        display(d_events['details'].unique())
        print()
        print('Уникальные данные столбца с названием события:')
        display(d_events['event_name'].unique())
        display(d_events_nan)
```
*Данные в столбце с событиями: оплата, корзина с товаром, страница с товаром, вход. Пропуски в данных находятся в деталях к событиям не подтверждающихся оплатой или иными дополнительными фиксациями переход от события к событию и есть подтверждающая деталь. Пока удалению или обработке не подлежат.*

*Тип данных в столбце с датой будет приведён к корректному типу данных:*

```
Ввод [10]:
d_events['event_dt'] = d_events['event_dt'].map(lambda x: dt.datetime.strptime(x, '%Y-%m-%d %H:%M:%S'
```

```
Ввод [11]:
d_events.info()
```

```
<class 'pandas.core.frame.DataFrame'>
RangeIndex: 440317 entries, 0 to 440316
Data columns (total 4 columns):
# Column Non-Null Count Dtype 
--- ------ -------------- ----- 
0 user_id 440317 non-null object 
1 event dt 440317 non-null datetime64[ns]
2 event_name 440317 non-null object 
3 details 62740 non-null float64 
dtypes: datetime64[ns](1), float64(1), object(2)
memory usage: 13.4+ MB
```
### **Даные о новых пользователях:**

Name: details, dtype: object

```
Ввод [12]:
spreadsheet_id = '1gYR8fUCmRPlO9BIge8RzQ53ZFx5r23hZINIM2hmlu2Y'
           file_name = 'https://docs.google.com/spreadsheets/d/{}/export?format=csv'.format(spreadsheet_id)
           r = requests.get(file_name)
           d_users = pd.read_csv(BytesIO(r.content))
```
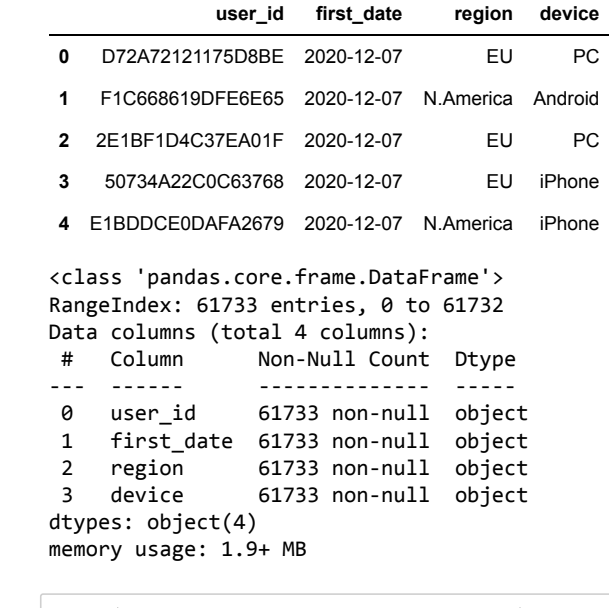

```
Ввод [14]:
print('Количество пропусков в данных:')
           print(d_users.isnull().sum()*100/len(d_events))
           print()
           print('Количество дубликатов в данных:')
           print(d_users.duplicated().sum())
```

```
Количество пропусков в данных:
user id 0.0
first_date 0.0
region 0.0
device 0.0
dtype: float64
Количество дубликатов в данных:
\theta
```
*Пропусков в данных нет, дубликатов нет, столбцы имеют корректные названия. Тип данных в столбце с датой некорректный.*

*Тип данных в столбце с датой будет приведён к корректному типу данных:*

```
Ввод [15]:
d_users['first_date'] = d_users['first_date'].map(lambda x: dt.datetime.strptime(x, '%Y-%m-%d'))
Ввод [16]:
d_users.info()
          <class 'pandas.core.frame.DataFrame'>
          RangeIndex: 61733 entries, 0 to 61732
          Data columns (total 4 columns):
           # Column Non-Null Count Dtype 
          --- ------ -------------- ----- 
           0 user_id 61733 non-null object 
           1 first_date 61733 non-null datetime64[ns]
```

```
2 region 61733 non-null object 
3 device 61733 non-null object 
dtypes: datetime64[ns](1), object(3)
memory usage: 1.9+ MB
```
**Даные с маркетинговыми событиями на 2020-й год :**

```
Ввод [17]:
spreadsheet_id = '1LnJh3_jQn6_yeAR7r060RhKib956LB-LP4RTsFsbQgU'
           file_name = 'https://docs.google.com/spreadsheets/d/{}/export?format=csv'.format(spreadsheet_id)
           r = requests.get(file_name)
           d_project = pd.read_csv(BytesIO(r.content))
```

```
Ввод [18]:
display(d_project.head())
           d_project.info()
```
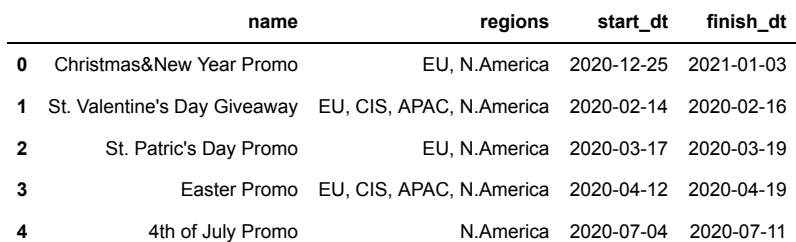

```
<class 'pandas.core.frame.DataFrame'>
RangeIndex: 14 entries, 0 to 13
Data columns (total 4 columns):
# Column Non-Null Count Dtype
```
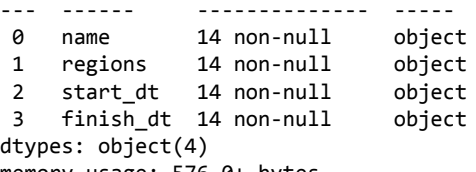

memory usage: 576.0+ bytes

```
Ввод [19]:
print('Количество пропусков в данных:')
           print(d_project.isnull().sum()*100/len(d_events))
           print()
           print('Количество дубликатов в данных:')
           print(d_project.duplicated().sum())
```
Количество пропусков в данных: name 0.0 regions 0.0 start\_dt 0.0 finish\_dt 0.0

dtype: float64

```
Количество дубликатов в данных:
0
```
*Пропусков в данных нет, дубликатов пока нет. Будет заменён тип данных в сталбцах с датой начала и окончания маркетингового события на корректный.*

```
Ввод [20]:
d_project['start_dt'] = d_project['start_dt'].map(lambda x: dt.datetime.strptime(x, '%Y-%m-%d'))
           d_project['finish_dt'] = d_project['finish_dt'].map(lambda x: dt.datetime.strptime(x, '%Y-%m-%d'))
```

```
Ввод [21]:
d_project.info()
```

```
<class 'pandas.core.frame.DataFrame'>
RangeIndex: 14 entries, 0 to 13
Data columns (total 4 columns):
# Column Non-Null Count Dtype 
--- ------ -------------- ----- 
0 name 14 non-null object<br>1 regions 14 non-null object<br>2 stant dt. 14 con null but the
 1 regions 14 non-null object 
 2 start_dt 14 non-null datetime64[ns]
 3 finish_dt 14 non-null datetime64[ns]
dtypes: datetime64[ns](2), object(2)
memory usage: 576.0+ bytes
```
## **Вывод по разделу :**

*Во всех датафреймах данные с датой были приведены к корректному типу, пропуски в данных с событиями пока замене не подлежат. Дуюликаты не выявлены.*

# **Подготовка данных:**

# **Создание сводного датафрейма:**

## **Корректировка данных для объединения в датасет:**

## **Подготовка датасета с разбивкой по группам теста:**

Ввод [22]: display(d\_part.head())

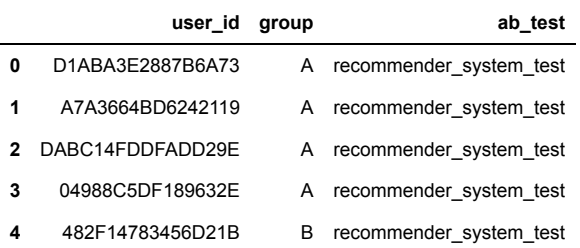

Ввод [23]: print('Исследование наличия пользователей, на попадание в обе группы:') display(d\_part.groupby('user\_id').agg({'group':'nunique'}).reset\_index().sort\_values('group', ascendi print() print('Исследование наличия пользователей, на попадание в обе группы для необходимого теста:') d\_part\_test**=**d\_part[d\_part['ab\_test']**==**'recommender\_system\_test'] display(d\_part\_test.groupby('user\_id').agg({'group':'nunique'}).reset\_index().sort\_values('group', as print() print('Количество пользователей в группах для двух тестов:') display(d\_part.groupby('group')['user\_id'].nunique()) display(d\_part.groupby('group')['user\_id'].nunique().sum()) print() print('Уникальность пользователей в группах для двух тестов:') display(d\_part.groupby('user\_id')['group'].unique()) print() print('Количество уникальных пользователей в тесте recommender\_system\_test в группах:') display(d\_part\_test.groupby('group')['user\_id'].nunique())

Исследование наличия пользователей, на попадание в обе группы:

#### **user\_id group**

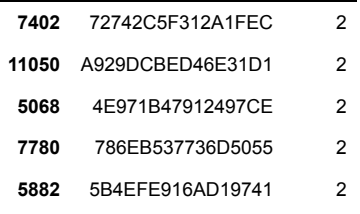

Исследование наличия пользователей, на попадание в обе группы для необходимого теста:

#### **user\_id group**

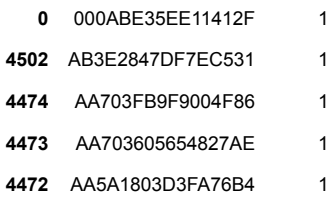

Количество пользователей в группах для двух тестов:

group A 9173 B 8269 Name: user\_id, dtype: int64

17442

Уникальность пользователей в группах для двух тестов:

user\_id 0002CE61FF2C4011 [A] 000ABE35EE11412F [A] 001064FEAAB631A1 [B] 0010A1C096941592 [A] 001C05E87D336C59 [A] ... FFE858A7845F005E [A] FFED90241D04503F [B] FFEFC0E55C1CCD4F [B] FFF28D02B1EACBE1 [B, A] FFF58BC33966EB51 [B] Name: group, Length: 16666, dtype: object

Количество уникальных пользователей в тесте recommender\_system\_test в группах:

group A 3824 B 2877 Name: user\_id, dtype: int64 *В датасете с изучаемым тестом нет уникальных пользователей попавших в обе группы теста, но количество участников группы В на 1000 пользователей меньше.Возможно данные выправятся после выборки пользователей из региона EU.*

**Объединённый датасет с информацией о клиентах и их регистрации, и информацией о тесте и тестируемой группе.**

Ввод [24]: data **=** d\_users.merge(d\_part, on**=**'user\_id', how**=**'left') display(data.head()) data.info()

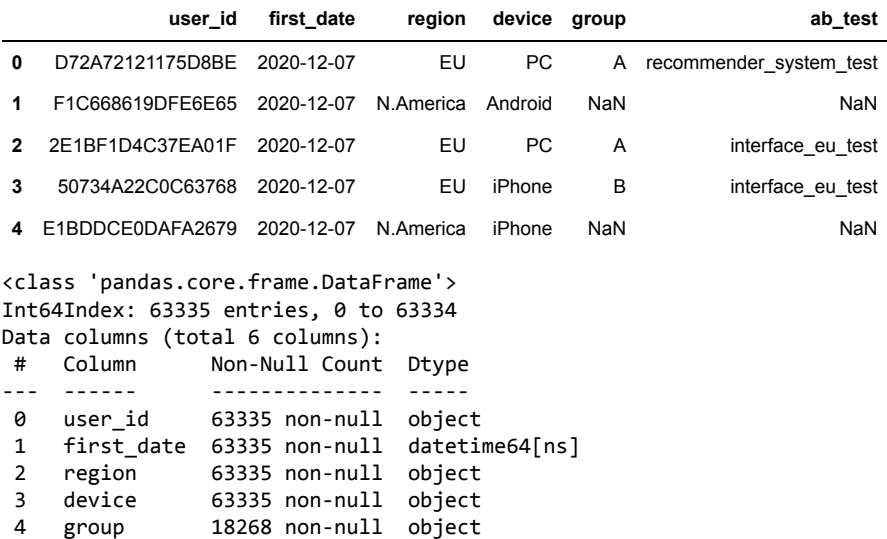

*В датасете много пропущенных данных о виде теста и нахождения пользователя в группе, не все пользователи были разделены или данные пользователи были зарегистрированы ранее.*

**Объединённый датасет с информацией о событии совершенном пользователем.**

Ввод [25]: data **=** data.merge(d\_events, on**=**'user\_id', how**=**'left')

5 ab\_test 18268 non-null object dtypes: datetime64[ns](1), object(5)

memory usage: 3.4+ MB

```
Ввод [26]:
display(data.tail(10))
           data.info()
```
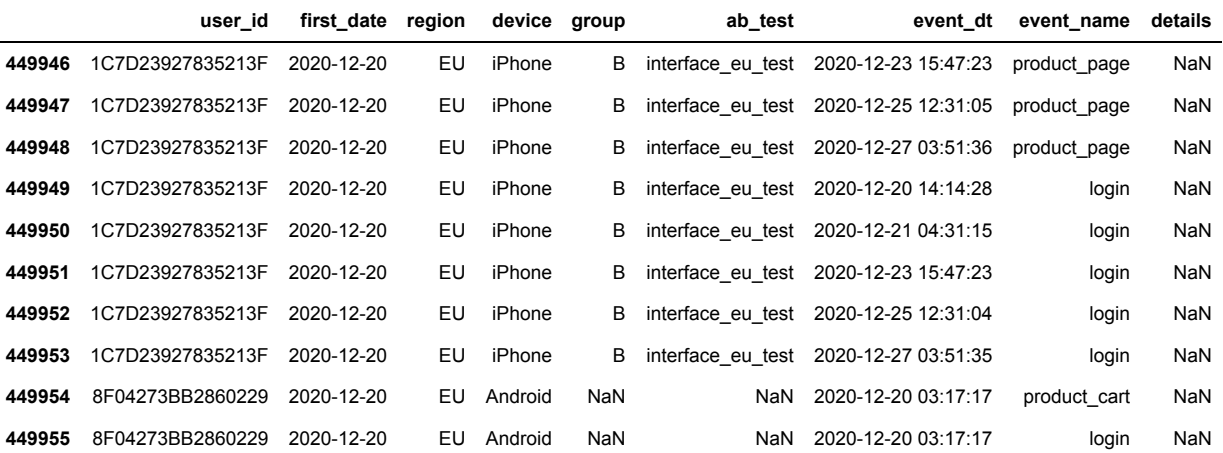

<class 'pandas.core.frame.DataFrame'> Int64Index: 449956 entries, 0 to 449955 Data columns (total 9 columns):

```
# Column Non-Null Count Dtype 
--- ------ -------------- ----- 
0 user id 449956 non-null object
1 first date 449956 non-null datetime64[ns]
2 region 449956 non-null object 
 3 device 449956 non-null object 
 4 group 110368 non-null object 
 5 ab_test 110368 non-null object 
 6 event_dt 446211 non-null datetime64[ns]
7 event_name 446211 non-null object 
8 details 63588 non-null float64 
dtypes: datetime64[ns](2), float64(1), object(6)
memory usage: 34.3+ MB
```
*Пользователь под индексом 449954 зарегистрирован в нужное время, находится в регионе EU, но не отнесён к тесту и к группе теста,но совершал действия.*

**Добавление данных из таблицы с маркетинговыми событиями:**

```
Ввод [27]:
data['first_date_month']=data['first_date'].astype('datetime64[M]')
           d_project['start_dt_month']=d_project['start_dt'].astype('datetime64[M]')
           data = data.merge(d_project, left_on='first_date_month', right_on='start_dt_month')
```
Ввод [28]: display(data.head())

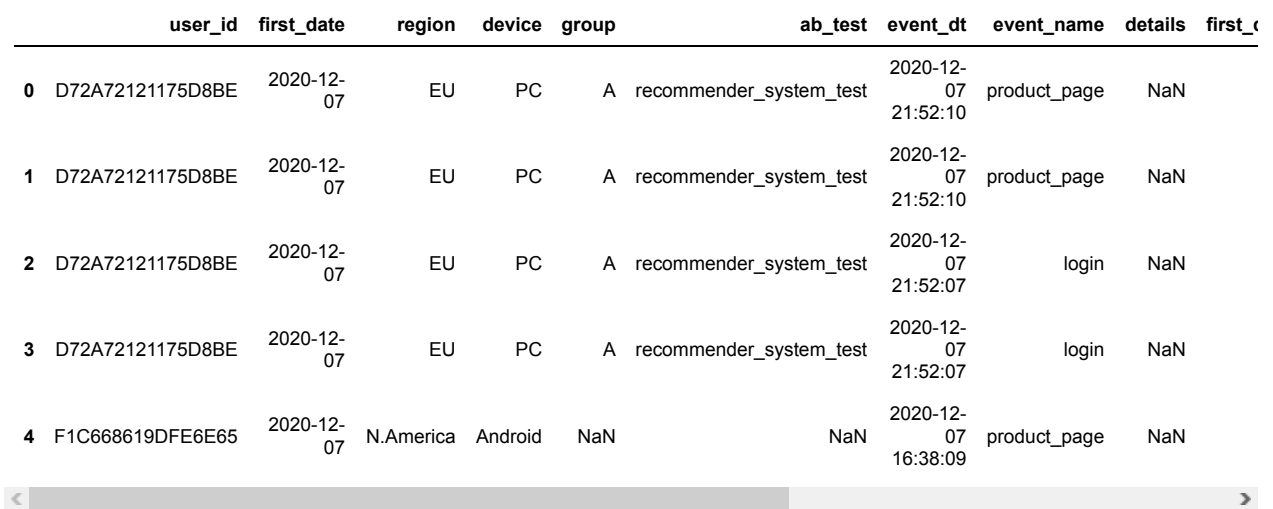

```
Ввод [29]:
# групировка для пользователей попавших в обе группы
           Oбщее количество пользователей попавших в тесты
           16666
           d_part_group= d_part.groupby(['user_id']).agg({'group': 'nunique'}).reset_index().sort_values('group'
           # общее количество пользователей попавших в тесты:
           print('Oбщее количество пользователей попавших в тесты')
           d_part_users = d_part_group['user_id'].count()
           print(d_part_users)
           print()
           # количество пользователей попавших в две группы:
           d_part_a_b = d_part_group[d_part_group['group'] > 1]['user_id'].count()
           print('Oбщее количество пользователей попавших в обе группы')
           print(d_part_a_b)
           print()
           # доля пользователей попавших в обе группы
           print('Доля пользователей попавших в обе группы')
           d_part_ratio = d_part_a_b/d_part_users*100
           print(d_part_ratio)
           print()
```
Oбщее количество пользователей попавших в обе группы 776

Доля пользователей попавших в обе группы 4.656186247449898

### **Вывод по общему датафрейму:**

- Со временем проведения теста совпадают две маркетинговые кампании проводящиеся на разные регионы, на СНГ и Европу и Северную Америку. Камапания направленная на EU началась 25 декабря и закончилась 03 января. Конечный период совпадает с окончанием теста, но не совпадает с началом. Данная акция даже по названию, скорее направлена на поддержание спроса в период с рождества в Европе с 25 декабря до нового года, из-за иссякающего у европейцев спроса после рождественских покупок.
- Доля пользователей попавших в обе группы относительно относительно всех пользователей крайне мала и так как группы при этом находятся в разных тестах, данное разделение не отразится на результатах теста.

## **Выборка из общего датафрема по региону:**

**Согласно заданию будет произведена выборка по региону нахождения пользователя и по соответствующему региону маркетинговой кампании.**

**Исследование количества пользователей попавших из региона в тест:**

```
Ввод [30]:
# количество пользователей из EU
           Количество пользователей из EU
           46270
           Количество пользователей из EU попавших в тест
           6351
           Доля пользователей EU попавших в тест
           13.725956343202938
           Количество пользователей EU ожидаемых в тесте:
           6940.5
           users_eu = data[data['region']=='EU']['user_id'].nunique()
           print('Количество пользователей из EU')
           print(users_eu)
           print()
           # количество пользователей из EU попавших в тест
           users_eu_test = data[(data['region']=='EU')&(data['ab_test']=='recommender_system_test')]['user_id'].
           print('Количество пользователей из EU попавших в тест')
           print(users_eu_test)
           print()
           # доля пользователей попавших в тест
           print('Доля пользователей EU попавших в тест')
           users_ratio = users_eu_test/users_eu*100
           print(users_ratio)
           print()
           # доля пользователей попавших в тест
           print('Количество пользователей EU ожидаемых в тесте:')
           users_eu_wait = users_eu*0.15
           print(users_eu_wait)
           print()
```
*Доля попавших в тест из необходимого региона составила меньше ожидаемых 15%. Для проверки насколько эти расхождения повлияют на прохождение тетс абудет проведёно z-тестирование долей о присутствии статистической разницы в долях:*

**Проверка гипотезы о статистической значимости в долях:**

**Но: "Нет статистической значимости в долях"**

**Н1: "Есть статистическая значимость в долях"**

```
Ввод [31]:
purchases = np.array([users_eu_wait,users_eu_test])
           leads = np.array([users_eu,users_eu])
           alpha = 0.05
           p1 = purchases[0]/leads[0]
           p2 = purchases[1]/leads[1]
           p_combined = (purchases[0] + purchases[1]) / (leads[0] + leads[1])
           difference = p1 - p2
           z_value = difference / mth.sqrt(p_combined * (1 - p_combined) * (1/leads[0] + 1/leads[1]))
           distr = st.norm(0, 1)p_value = (1 - distr.cdf(abs(z_value))) * 2
           print('p-значение: ', p_value)
           if p_value < alpha:
               print('Отвергаем нулевую гипотезу: в конверсиях есть значимая разница')
           else:
                print('Не получилось отвергнуть нулевую гипотезу, нет оснований считать конверсии разными')
```
p-значение: 3.286807381819301e-08 Отвергаем нулевую гипотезу: в конверсиях есть значимая разница

*Проверка обнаружиа статистическую значимость, аудитория теста не была сформировна правильно, что может сказаться на результатах теста.*

```
Ввод [32]:
# количество пользователей из иных регионов
           users_other_regions = data[data['region'] != 'EU']['user_id'].nunique()
           # количество пользоватлей всего
           users_general = data['user_id'].nunique()
           # Доля пользователей других регионов
           other_regions_users_ratio = (users_other_regions / users_general)*100
           print('Доля пользователей других регионов из общего числа пользователей')
           print(other_regions_users_ratio)
           print()
           # Доля пользователей EU из общего числа пользователей
           eu_regions_users_ratio = users_eu/users_general*100
           print('Доля пользователей EU из общего числа пользователей')
           print(eu_regions_users_ratio)
           print()
```
**асс ё дол ол зо а еле U дру ре о о з обще о сла ол зо а еле**

Доля пользователей других регионов из общего числа пользователей 25.048191404921194

```
Доля пользователей EU из общего числа пользователей
74.9518085950788
```
*Доля пользователей из иных регионов составила 25%, ситема выделения сработала с ошибками.*

**Выделение датафрейма соответственно региону и проведения рекламной акции:**

Ввод [33]: data **=** data[(data['region']**==**'EU')**&**(data['regions']**==**'EU, N.America')] display(data.head(3)) data.info()

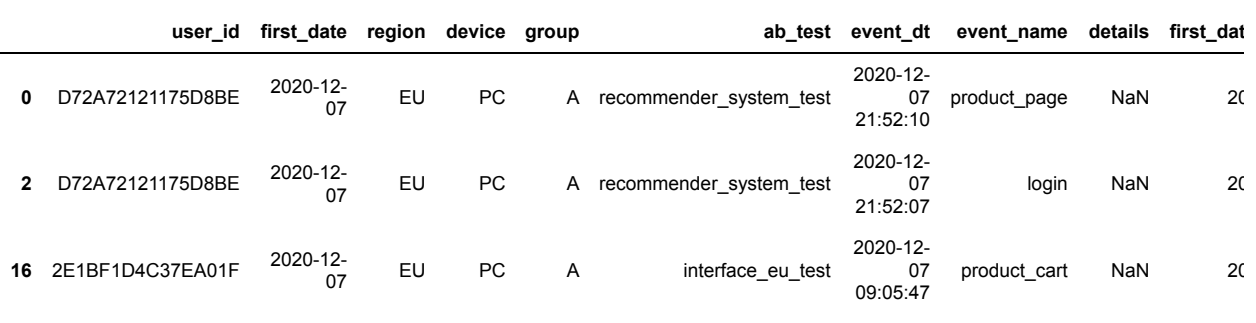

```
<class 'pandas.core.frame.DataFrame'>
Int64Index: 336578 entries, 0 to 899910
Data columns (total 15 columns):
                 Non-Null Count Dtype
 --- ------ - - - - ---------------
 0 user_id 336578 non-null object<br>1 first_date 336578 non-null datetin<br>2 region 336578 non-null object
                     336578 non-null datetime64[ns]
 2 region 336578 non-null object 
 3 device 336578 non-null object<br>4 group 108934 non-null object
 4 group 108934 non-null object 
  5 ab_test 108934 non-null object 
  6 event_dt 332989 non-null datetime64[ns]
  7 event_name 332989 non-null object 
  8 details 49400 non-null float64 
 9 first_date_month 336578 non-null datetime64[ns]
  10 name 336578 non-null object 
  11 regions 336578 non-null object 
 12 start_dt 336578 non-null datetime64[ns]<br>13 finish_dt 336578 non-null datetime64[ns]<br>14 start dt morth 1000
                      336578 non-null datetime64[ns]
 14 start_dt_month 336578 non-null datetime64[ns]
dtypes: datetime64[ns](6), float64(1), object(8)
memory usage: 41.1+ MB
```
*Тест сильно пересекается с новогодней промоакцией в EU. Это не слишком хорошо - необходимо избегать таких ситуаций.*

# **Выборка данных с заданным тестом:**

**Согласно заданию будет произведена выборка по необходимому тесту.**

Ввод [34]: data **=** data[data['ab\_test']**==**'recommender\_system\_test'] display(data.tail(5)) data.info()

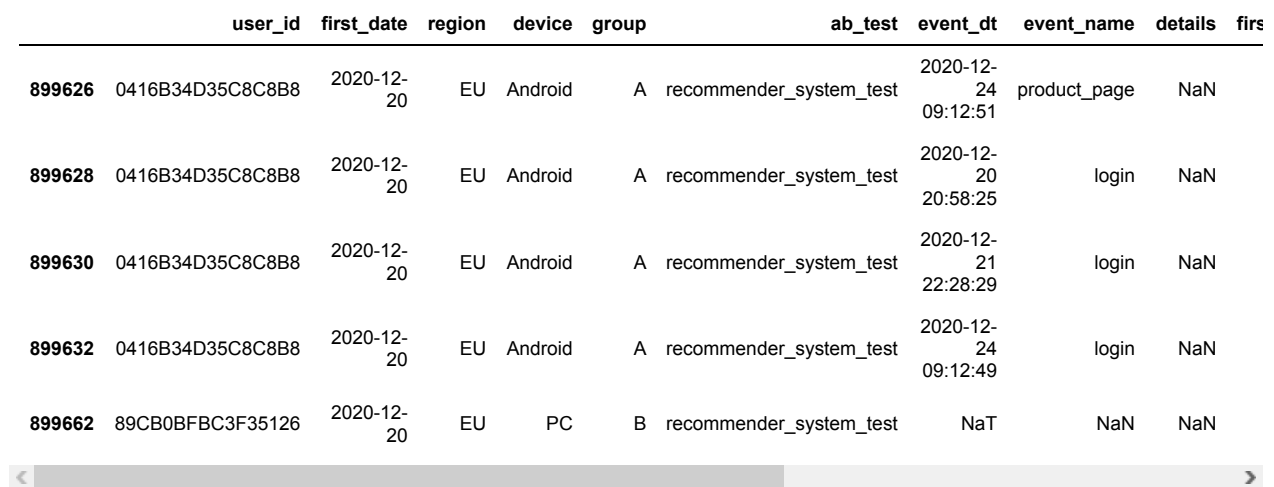

<class 'pandas.core.frame.DataFrame'> Int64Index: 26290 entries, 0 to 899662

Data columns (total 15 columns):

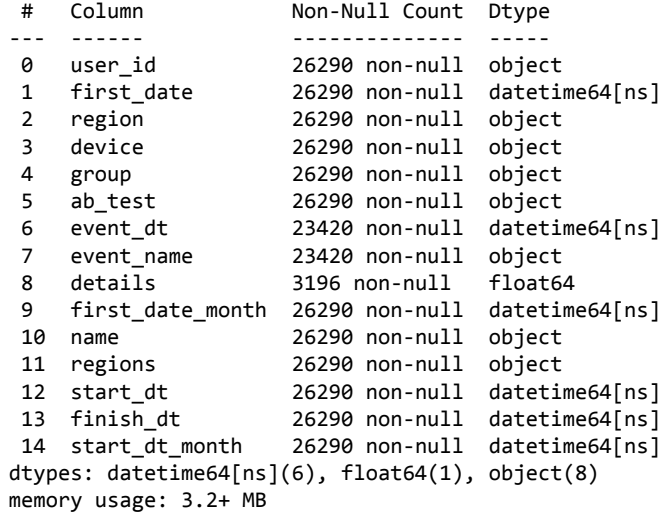

**Данные о количестве пользователей в группах:**

```
Ввод [35]:
display(data.groupby('user_id').agg({'group':'nunique'}).reset_index().sort_values('group', ascending
           print('Количество пользователей в группах:')
           display(data.groupby('group')['user_id'].nunique())
           print('Уникальность пользователей в группах:')
           display(data.groupby('user_id')['group'].unique())
```
**user\_id group**

```
0 000ABE35EE11412F 1
4242 AA815357216525A9 1
4240 AA703FB9F9004F86 1
4239 AA703605654827AE 1
4238 AA5A1803D3FA76B4 1
Количество пользователей в группах:
group
A 3634
B 2717
Name: user_id, dtype: int64
Уникальность пользователей в группах:
user_id
000ABE35EE11412F [A]
001064FEAAB631A1 [B]
0010A1C096941592 [A]
001C05E87D336C59 [A]
00341D8401F0F665 [A]
  ... 
FFC2C5F898D1245B [B]
FFC53FD45DDA5EE8 [B]
FFE858A7845F005E [A]
FFED90241D04503F [B]
FFF28D02B1EACBE1 [B]
Name: group, Length: 6351, dtype: object
```
*Каждый пользователь из проверяемого теста находится только в одной группе.*

```
Ввод [36]:
print('Количество дубликатов в данных:')
           Количество дубликатов в данных:
           0
           Количество дубликатов в процентах
           print(data.duplicated().sum())
           print('Количество дубликатов в процентах')
           print(data.duplicated().sum()*100/len(data))
```
0.0

*В сводной таблице 26290 событий, дубликатов в данных нет будет произведено изучение и проверка данных, но количесвто участников в группах имеет большое различие, необходимо изменить в будущем механику выделения групп.*

# **Изучение и проверка данных:**

**Изучение событий в логе:**

**Сводная таблица с данными по событиям:**

```
Ввод [37]:
print('Сводная таблица с количеством событий в логе:')
           event_count = data.groupby('event_name').agg({'user_id':'count'}).sort_values(by='user_id', ascending
           event_count.columns=['event_name', 'event_counts']
           display(event_count)
```
Сводная таблица с количеством событий в логе:

#### **event\_name event\_counts**

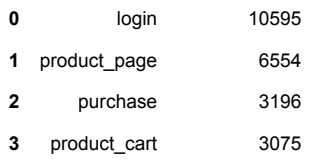

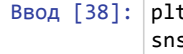

Ввод [38]: plt.figure(figsize**=**(15,5)) sns.barplot(data**=**event\_count, x**=**"event\_counts", y**=**"event\_name") plt.title('График распределения событий по количеству:', size**=**14) plt.xlabel('Количество событий', size**=**12) plt.ylabel('Наименование событий',size**=**12) plt.grid(axis**=**'x') plt.show()

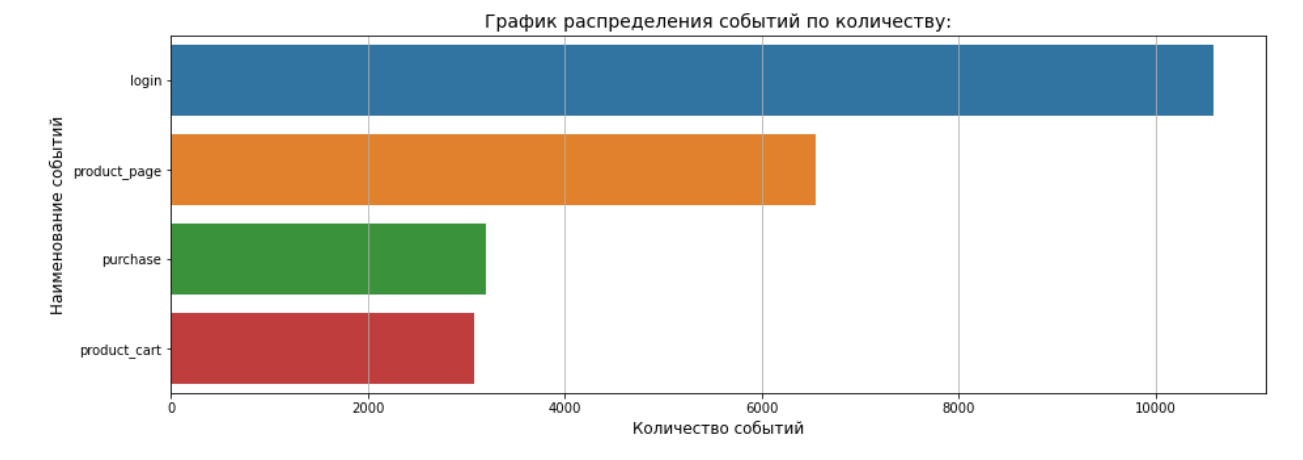

*Таблица событий выглядела бы как воронка событий, если бы событие - "оплата" не превышало событие "товарная корзина", возможно это произощло из-за предложения оплаты в один клик, минуя корзину с товарами. Большие потери порядка 40% происходят на этапе перехода от входа на страницу с товарами.*

**Определение общего числа событий в логе:**

```
Ввод [39]:
          print('Общее количество событий в логе:')
           events_total = event_count['event_counts'].sum()
           print(events_total)
```
Общее количество событий в логе: 23420

**Количество пользователей в логе:**

```
Ввод [40]:
user_total = data['user_id'].nunique()
           print('Количество уникальных пользователей в логе:')
           print(user_total)
```
Количество уникальных пользователей в логе: 6351

*В выборку попало более 6000 ожидаемых пользователей*

**Среднее количество событий на пользователя:**

```
Ввод [41]:
# общие расчёты
           Среднее количество покупок на пользователя:
Ввод [42]:
# средене количесвто покупок на пользователя в логе
           Среднее количество событий приходящихся на одного пользователя в логе:
           4.0
           Среднее количество событий приходящихся на одного пользователя в группе А:
           5.0
           Среднее количество событий приходящихся на одного пользователя в группе B:
           2.0
           Среднее количество покупок приходящихся на одного пользователя в логе:
           0.5032278381357267
           Среднее количество покупок приходящихся на одного пользователя в группе А:
           0.6978536048431481
           Среднее количество покупок приходящихся на одного пользователя в группе B:
           print('Среднее количество событий приходящихся на одного пользователя в логе:')
           event_mean = events_total/user_total
           print(event_mean.round())
           print()
           # рассчёты для группы А
           print('Среднее количество событий приходящихся на одного пользователя в группе А:')
           group_a=data[data['group']=='A']
           user_a_total = group_a['user_id'].nunique()
           events_a_total = group_a['event_name'].count()
           event_mean_a = events_a_total/user_a_total
           print(event_mean_a.round())
           print()
           # рассчёты для группы B
           print('Среднее количество событий приходящихся на одного пользователя в группе B:')
           group_b=data[data['group']=='B']
           user_b_total = group_b['user_id'].nunique()
           events_b_total = group_b['event_name'].count()
           event_mean_b = events_b_total/user_b_total
           print(event_mean_b.round())
           purсhase_mean = event_count.loc[2,'event_counts']/user_total
           print('Среднее количество покупок приходящихся на одного пользователя в логе:')
           print(purсhase_mean)
           print()
           # среднее количесвто покупок на пользователя в группе А
           purсhase_mean_a = (group_a[group_a['event_name']=='purchase']['user_id'].count())/user_a_total
           print('Среднее количество покупок приходящихся на одного пользователя в группе А:')
           print(purсhase_mean_a)
           print()
           # среднее количесвто покупок на пользователя в группе B
           purсhase_mean_b = (group_b[group_b['event_name']=='purchase']['user_id'].count())/user_b_total
           print('Среднее количество покупок приходящихся на одного пользователя в группе B:')
           print(purсhase_mean_b)
           print()
```

```
0.242914979757085
```
#### **Вывод по разделу:**

*Среднее количество покупок у группы В заметно ниже. Похоже новая рекомендательная система делает только хуже.*

### **Исследование временного периода:**

**Начальная и конечная дата периода:**

```
Ввод [43]:
min_date=data['event_dt'].min()
           print('Начальная дата событий')
           print(min_date)
           print()
           max_date=data['event_dt'].max()
           print('Конечная дата событий')
           print(max_date)
           print()
           min_date_reg=data['first_date'].min()
           print('Начальная дата периода регистрации')
           print(min_date_reg)
           print()
           max_date_reg=data['first_date'].max()
           print('Конечная дата периода регистрации')
           print(max_date_reg)
           print()
```
Начальная дата событий 2020-12-07 00:05:57

Конечная дата событий 2020-12-30 12:42:57

Начальная дата периода регистрации 2020-12-07 00:00:00

Конечная дата периода регистрации 2020-12-21 00:00:00

**Гистограмма распеределения по дате и времени события:**

```
Ввод [44]:
plt.figure(figsize=(12,5))
           data['event_dt'].hist(bins=24)
           plt.xticks(rotation=45, ha='right')
           plt.title('График распределения по дате и времени:', size=14)
           plt.grid(axis='x')
           plt.show()
```
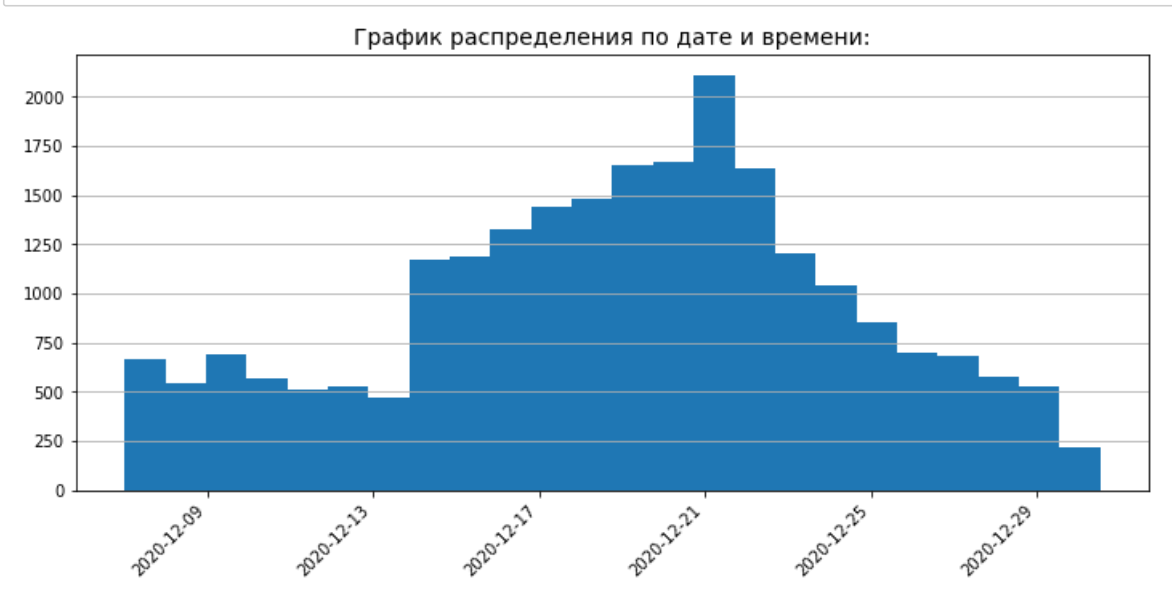

*На гистограмме количество событий с момента регистрации пользователей увеличивается до 17-го декабря, происхоит резкий спад событий после рождества, что закономерно, но в это же время начинается рекланая камапния с новогодними предложениями. Фиксация событий заканчивается 30 декабря. В период с 31.12 по 04.01 ничего не происходит. В качестве периода для изучения событий будет выбран имеющийся период, с момента начала регистрации до первого действия пользователя, предположительно поступила вся информация.*

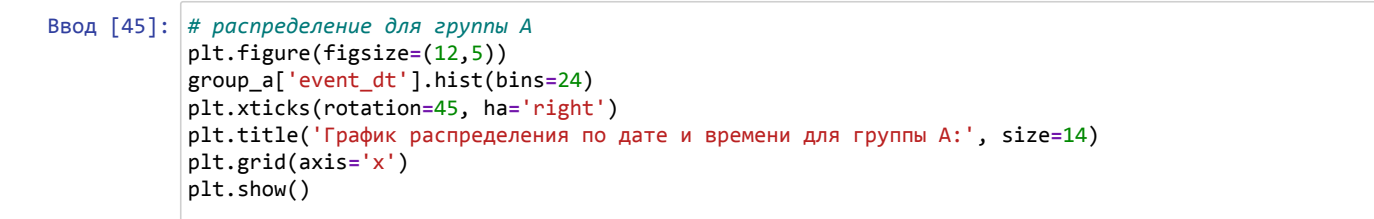

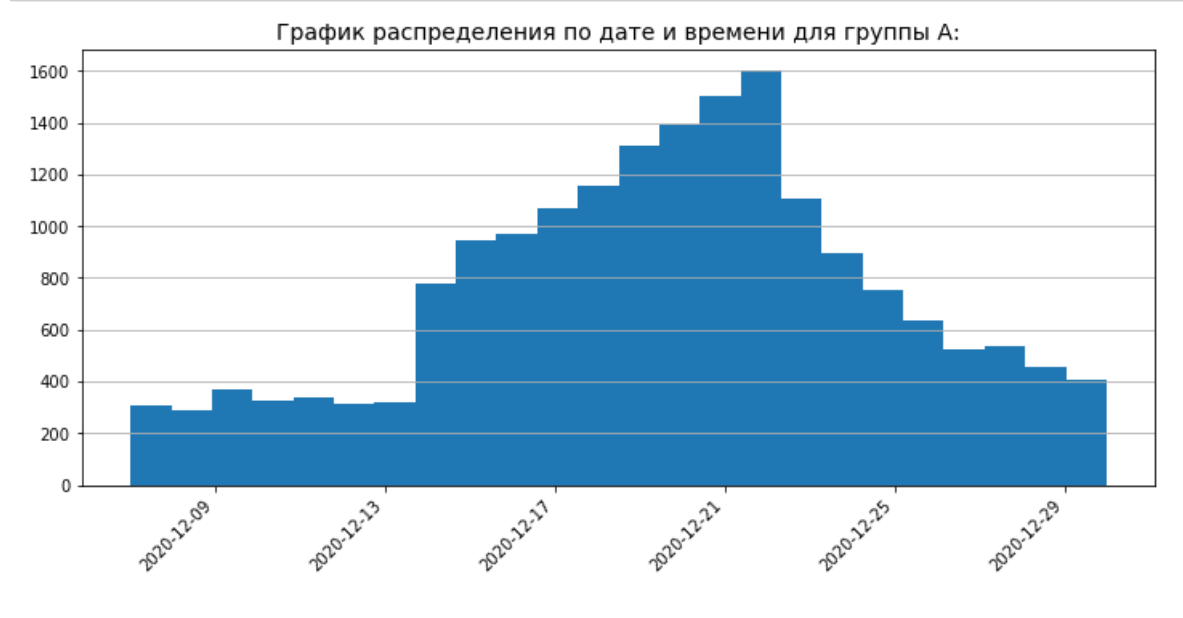

*На гистограмме гистограмме для группы А количество событий распределяется похожим образом, что и для группы В. Также количество событий увеличиваетя с начала регистрации, имеет падение 25 декабря и всё заканчивается 30 декабря.*

```
Ввод [46]:
# распределение для группы B
           plt.figure(figsize=(12,5))
           group_b['event_dt'].hist(bins=24)
           plt.xticks(rotation=45, ha='right')
           plt.title('График распределения по дате и времени для группы B:', size=14)
           plt.grid(axis='x')
           plt.show()
```
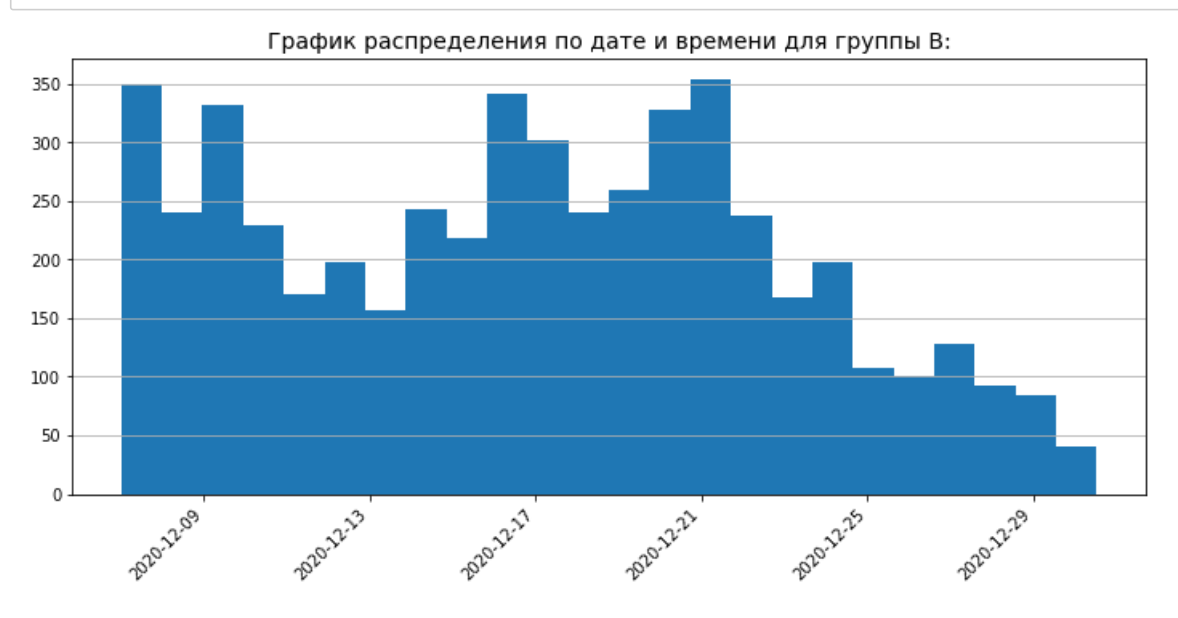

*В группе В количество событий на порядок меньше, чем в группе А пиковое значение в группе В в пять раз меньше чем в группе А, скорее всего, что-то не так с нововведениями.*

## **Получение воронки событий:**

**Вычисление совершённых пользователями событий. Сортировка сводной таблицы по совершенным событиям.**

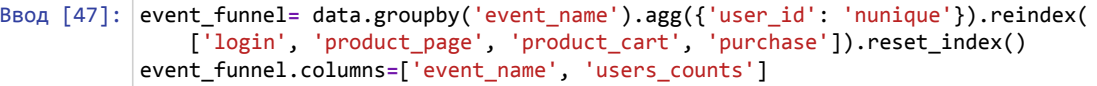

display(event\_funnel)

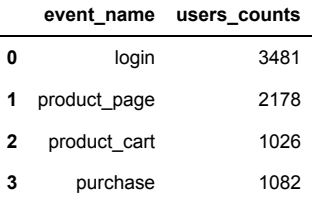

*В распределении количества событий на каждого пользователя событие оплаты совершили больше пользователей, чем событие "товарная корзина".*

```
Ввод [48]:
print('Распределение событий на уникального пользователя:')
           fig = go.Figure(
                go.Funnel(
                    y=event_funnel['event_name'],
                    x=event_funnel['users_counts']
                    ))
           fig.show()
```
Распределение событий на уникального пользователя:

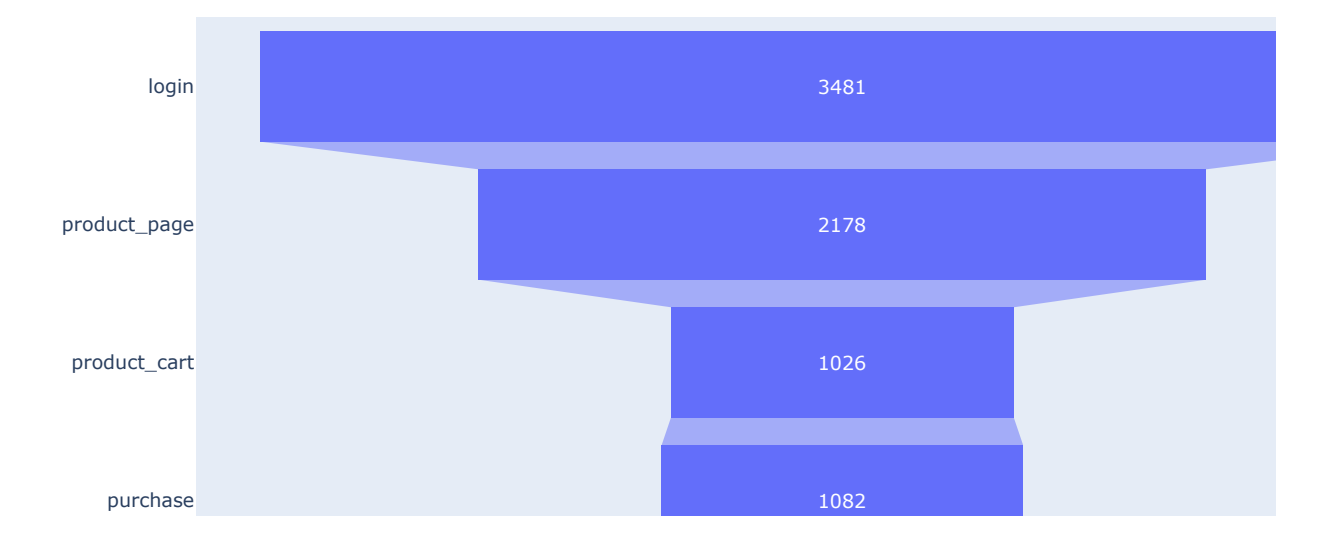

*Потери в пользователях между входом и посещением страницы с товарами составляет 42%, 31% из вошедших оплачивают и 29,5% попадают в корзину.*

**Определение количества пользователей в экспериментальных группах:**

```
Ввод [49]:
users_funnel_max = event_funnel['users_counts'].max()
           Доля пользователей, совершивших событие хотя бы раз:
           55%
           ratio_users_event = users_funnel_max / user_total
           print('Доля пользователей, совершивших событие хотя бы раз:')
           print('{:.0%}'.format(ratio_users_event))
           print()
           print('Количество посетителей главной страницы:')
           print(users_funnel_max)
```
Количество посетителей главной страницы: 3481

*Из всех зарегистрированных пользователей только 55% процентов переходит на ресурс. Так как не 100% переходят на главную страницу рассчитывать конверсии переходов необходимо к общему количеству зарегистрированных пользователей в группах.*

## **Исследование воронки событий:**

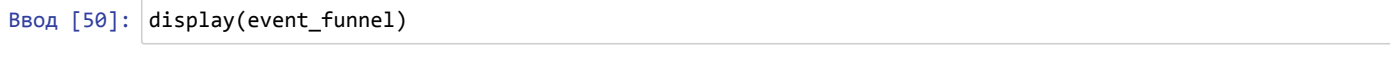

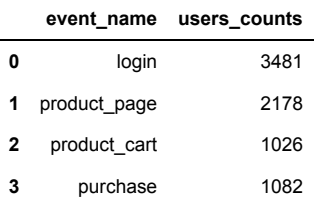

**Доля пользователей перешедших с главной страницы на страницу с товарами:**

```
Ввод [51]:
users_funnel_offers = event_funnel.loc[1,'users_counts']/event_funnel.loc[0,'users_counts']
           print('Доля пользователей перешедших с главной страницы на страницу с товарами:')
           print('{:.0%}'.format(users_funnel_offers))
```
Доля пользователей перешедших с главной страницы на страницу с товарами: 63%

**Доля пользователей перешедших в корзину со страницы с товарами:**

Ввод [52]: users\_funnel\_carts **=** event\_funnel.loc[2,'users\_counts']**/**event\_funnel.loc[1,'users\_counts'] print('Доля пользователей перешедших в корзину со страницы с товарами:') print('{:.0%}'.format(users\_funnel\_carts))

> Доля пользователей перешедших в корзину со страницы с товарами: 47%

**Доля пользователей оплативших заказ из перешедших со страницы с товарами:**

Ввод [53]: users\_funnel\_pay **=** event\_funnel.loc[3,'users\_counts']**/**event\_funnel.loc[1,'users\_counts'] print('Доля пользователей оплативших заказ из перешедших со страницы с товарами:') print('{:.0%}'.format(users\_funnel\_pay))

> Доля пользователей оплативших заказ из перешедших со страницы с товарами: 50%

*Главными остаются потери при переходена главную страницу, 40% пользователей даже не знакомятся с продуктом.*

# **Проверка А/В теста:**

**Выборка для группы А:**

```
Ввод [54]:
group_a_funnel = group_a.groupby('event_name').agg({'user_id':'nunique'}).sort_values(
                by='user_id', ascending=False).reindex(
                ['login', 'product_page', 'product_cart', 'purchase']).reset_index()
           group_a_funnel.columns=['event_name', 'user_A']
           print('Сводная таблица с данными для группы А:')
           display(group_a_funnel)
           print('Общее количество пользователей в группе A:')
           group_a_funnel_sum =group_a['user_id'].nunique()
           print(group_a_funnel_sum)
```
Сводная таблица с данными для группы А:

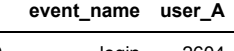

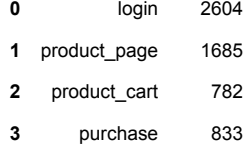

Общее количество пользователей в группе A: 3634

### **Выборка для группы В:**

```
Ввод [55]:
group_b_funnel = group_b.groupby('event_name').agg({'user_id':'nunique'}).sort_values(
               by='user_id', ascending=False).reindex(
                ['login', 'product_page', 'product_cart', 'purchase']).reset_index()
           group_b_funnel.columns=['event_name', 'user_B']
           print('Сводная таблица с данными для группы B:')
           display(group_b_funnel)
           print('Общее количество пользователей в группе B:')
           group_b_funnel_sum =group_b['user_id'].nunique()
           print(group_b_funnel_sum)
```
Сводная таблица с данными для группы B:

**event\_name user\_B**

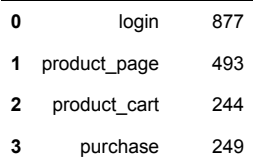

Общее количество пользователей в группе B: 2717

*Распределение пользователей по группам произведено некорректно, пользователей в группе В меньше примерно на 1000 человек. Будет произведён рассчёт конверсий для каждой группы теста:*

```
Ввод [56]:
print('ЗНАЧЕНИЕ КОНВЕРСИЙ ДЛЯ ГРУППЫ A:')
           print()
           print()
           # доля доля вошедших пользоватлей
           ratio_a_login = group_a_funnel.loc[0,'user_A'] / group_a_funnel_sum
           print('Доля вошедших пользователей контрольной группы А:')
           print('{:.0%}'.format(ratio_a_login))
           print()
           # доля посетивших страницу с товаром
           ratio_a_offers = group_a_funnel.loc[1,'user_A'] / group_a_funnel_sum
           print('Доля пользователей контрольной группы перешедших с главной страницы на страницу с товарами:')
           print('{:.0%}'.format(ratio_a_offers))
           print()
           # доля перешедщих в корзину
           ratio_a_carts = group_a_funnel.loc[2,'user_A'] / group_a_funnel_sum
           print('Доля пользователей контрольной группы перешедших в корзину:')
           print('{:.0%}'.format(ratio_a_carts))
           print()
           # доля перешедщих оплативших
           ratio_a_pay = group_a_funnel.loc[3,'user_A'] / group_a_funnel_sum
           print('Доля оплативших пользователей контрольной группы:')
           print('{:.0%}'.format(ratio_a_pay))
```
ЗНАЧЕНИЕ КОНВЕРСИЙ ДЛЯ ГРУППЫ A:

Доля вошедших пользователей контрольной группы А: 72%

Доля пользователей контрольной группы перешедших с главной страницы на страницу с товарами: 46%

Доля пользователей контрольной группы перешедших в корзину: 22%

Доля оплативших пользователей контрольной группы: 23%

```
Ввод [57]:
print('ЗНАЧЕНИЕ КОНВЕРСИЙ ДЛЯ ГРУППЫ B:')
           print()
           print()
           # доля доля вошедших пользоватлей
           ratio_b_login = group_b_funnel.loc[0,'user_B'] / group_a_funnel_sum
           print('Доля вошедших пользователей контрольной группы B:')
           print('{:.0%}'.format(ratio_b_login))
           print()
           # доля посетивших страницу с товаром
           ratio_b_offers = group_b_funnel.loc[1,'user_B'] / group_b_funnel_sum
           print('Доля пользователей экспериментальной группы перешедших с главной страницы на страницу с товара
           print('{:.0%}'.format(ratio_b_offers))
           print()
           # доля перешедщих в корзину
           ratio_b_carts = group_b_funnel.loc[2,'user_B'] / group_b_funnel_sum
           print('Доля пользователей экспериментальной группы перешедших в корзину:')
           print('{:.0%}'.format(ratio_b_carts))
           print()
           # доля перешедщих оплативших
           ratio_b_pay = group_b_funnel.loc[3,'user_B'] / group_b_funnel_sum
           print('Доля оплативших пользователей экспериментальной группы:')
           print('{:.0%}'.format(ratio_b_pay))
           print()
```

```
ЗНАЧЕНИЕ КОНВЕРСИЙ ДЛЯ ГРУППЫ B:
```
Доля вошедших пользователей контрольной группы B: 24%

Доля пользователей экспериментальной группы перешедших с главной страницы на страницу с товарами: 18%

```
Доля пользователей экспериментальной группы перешедших в корзину:
9%
```

```
Доля оплативших пользователей экспериментальной группы:
9%
```
#### *У группы В в сравнению с группой А:*

- Доля вошедших пользователей из общего числа пользователей в группе на страницу товара снизилась с 72% до 24%
- Доля пользователей перешедших из общего числа пользователей в группе на страницу товара снизилась с 46% до 18%
- Доля пользователей перешедших из общего числа пользователей в корзину в группе снизилась с 22% до 9%
- Доля пользователей проведших оплату из общего числа пользователей снизилась с 23% до 9%

#### *Новая рекомендательная система ухудшает показатели*

**Функция для проверки гипотезы о разнице в конверсиях А/B:**

```
Ввод [58]:
def test_convers(purchases, leads):
                alpha = 0.05
                p1 = purchases[0]/leads[0]
                p2 = purchases[1]/leads[1]
                p_combined = (purchases[0] + purchases[1]) / (leads[0] + leads[1])
                difference = p1 - p2
                z_value = difference / mth.sqrt(p_combined * (1 - p_combined) * (1/leads[0] + 1/leads[1]))
               distr = st.norm(0, 1) p_value = (1 - distr.cdf(abs(z_value))) * 2
                print('p-значение: ', p_value)
                if p_value < alpha:
                    print('Отвергаем нулевую гипотезу: в конверсиях есть значимая разница')
                else:
                    print(
                     'Не получилось отвергнуть нулевую гипотезу, нет оснований считать конверсии разными')
```
**Но: Нет значимой разницы в конверсиях между группами.**

**Н1: Есть значимая разница в конверсиях между группами.**

**Проверка гипотезы разницы в конверсиях между группами для события:**

**"Свершили вход товарами из общего числа пользователей."**

Ввод [59]: purchases **=** np.array([group\_a\_funnel.loc[0, 'user\_A'], group\_b\_funnel.loc[0, 'user\_B']]) leads **=** np.array([group\_a\_funnel\_sum, group\_b\_funnel\_sum]) test\_convers(purchases, leads)

```
p-значение: 0.0
```
Отвергаем нулевую гипотезу: в конверсиях есть значимая разница

**Проверка гипотезы разницы в конверсиях между группами для события:**

**"Перешли на страницу с товарами из общего числа пользователей."**

Ввод [60]: purchases **=** np.array([group\_a\_funnel.loc[1, 'user\_A'], group\_b\_funnel.loc[1, 'user\_B']]) leads **=** np.array([group\_a\_funnel\_sum, group\_b\_funnel\_sum]) test\_convers(purchases, leads)

> p-значение: 0.0 Отвергаем нулевую гипотезу: в конверсиях есть значимая разница

#### **Проверка гипотезы разницы в конверсиях между группами для события:**

**"Перешли в корзину относительно из общего числа пользователей."**

Ввод [61]: purchases **=** np.array([group\_a\_funnel.loc[2, 'user\_A'], group\_b\_funnel.loc[2, 'user\_B']]) leads **=** np.array([group\_a\_funnel\_sum, group\_b\_funnel\_sum]) test\_convers(purchases, leads)

> p-значение: 0.0 Отвергаем нулевую гипотезу: в конверсиях есть значимая разница

**Проверка гипотезы разницы в конверсиях между группами для события:**

**"Провели оплату из общего числа пользователей:"**

Ввод [62]: purchases **=** np.array([group\_a\_funnel.loc[3, 'user\_A'], group\_b\_funnel.loc[3, 'user\_B']]) leads **=** np.array([group\_a\_funnel\_sum, group\_b\_funnel\_sum]) test convers(purchases, leads)

p-значение: 0.0

Отвергаем нулевую гипотезу: в конверсиях есть значимая разница

# **Вывод:**

**По результатам проверки теста, выявлено следующее:**

- поступление информации закончилось ранее 04 января,
- на этапе выделения пользователей 25% оказались из других регионов,
- количество пользователей зарегистрировавшихся превысило ожидаемые 6000 человек, но статистически важная доля в 15% это 6940 пользователей, разница почти в 1000 человек.
- пользователи были распределены на группы неравномерно с перевесом в 1000 человек в группе А
- распределение событий в группе В показывает их меньшее количество и плотность, на пользователей группы В приходится меньше покупок, меньше событий

### **Рекомендация:**

Тест проведён некореектно, результатам данного теста доверять нельзя, несмотря на ухудшиевся конверсии в группе В в воронке событий. Проведение теста повторно с учётом ошибок допустимо.